Analyse et synthèse robustes des systèmes linéaires **Cours 8** Analyse de stabilité robuste

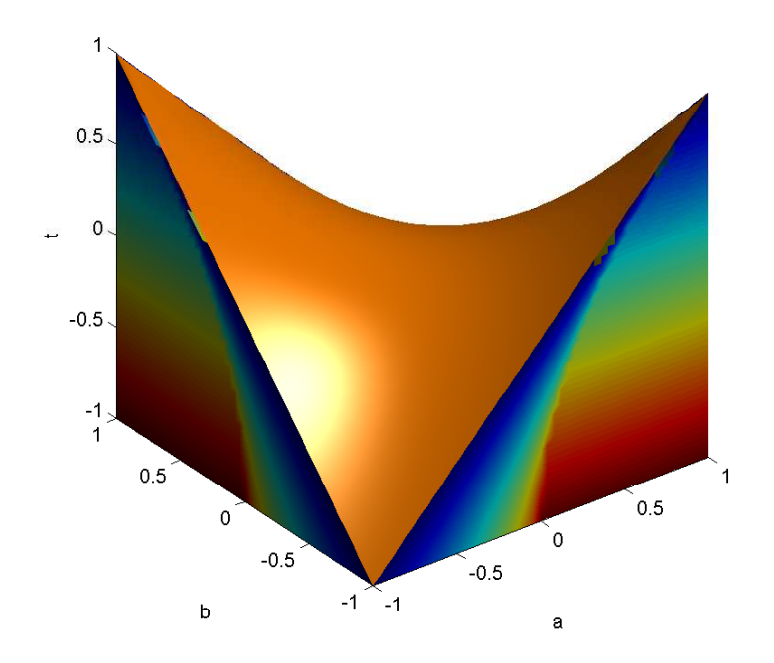

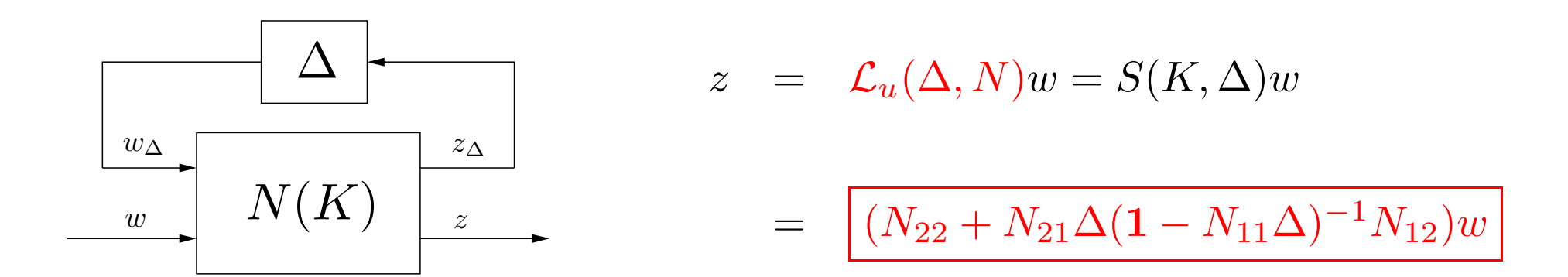

← Problème 1 : Analyse robuste

Etant donnés :

- un correcteur  $K$
- un ensemble de modèles généralisés  $\mathcal{L}_u(\Delta, N(K)), \; \Delta \in \mathbf{\Delta}$

déterminer si  $\mathcal{L}_u(\Delta, N(K))$  est stable de manière interne pour  $\Delta \in \mathbf{\Delta}$ 

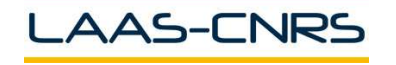

# Analyse de stabilité robuste d'un satellite

- Ecriture des équations d'Euler du satellite en spin  $\Omega$  constante autour de l'axe  $z$  et des équations de la cinématique
- Linéarisation des équations d'Euler et de la cinématique
- $I_{xx}=I_{yy}=I_1$  et  $I_{zz}=I_3$

- Découplage du mouvement autour de  $z$  / axes  $x$  et  $y$ 

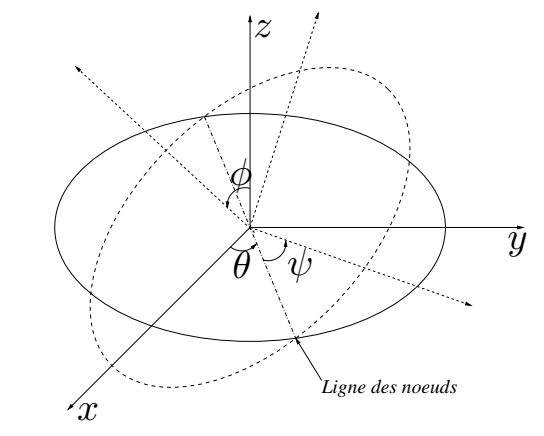

- Equations d'Euler linéarisées et découplées :

$$
I_1\dot{\omega}_1 - \omega_2\Omega(I_1 - I_3) = T_1
$$
  

$$
I_1\dot{\omega}_2 - \omega_1\Omega(I_3 - I_1) = T_2
$$

- On pose 
$$
a = (1 - I_3/I_1)\Omega
$$
 et  $\begin{bmatrix} u_1 & u_2 \end{bmatrix}' = \begin{bmatrix} T_1/I_1 & T_2/I_1 \end{bmatrix}'$ 

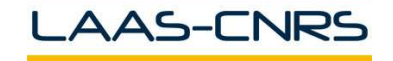

Commande Robuste ISAE-N6K

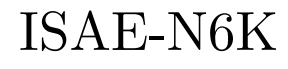

- Modèle d'état :

$$
\begin{bmatrix}\n\dot{\omega}_1 \\
\dot{\omega}_2\n\end{bmatrix} = \begin{bmatrix}\n0 & a \\
-a & 0\n\end{bmatrix} \begin{bmatrix}\n\omega_1 \\
\omega_2\n\end{bmatrix} + \begin{bmatrix}\nu_1 \\
u_2\n\end{bmatrix}
$$
\n
$$
\begin{bmatrix}\ny_1 \\
y_2\n\end{bmatrix} = \begin{bmatrix}\n1 & a \\
-a & 1\n\end{bmatrix} \begin{bmatrix}\n\omega_1 \\
\omega_2\n\end{bmatrix}
$$

- Matrice de transfert :

$$
F(s) = C(s\mathbf{1} - A)^{-1}B = \frac{1}{s^2 + a^2} \begin{bmatrix} s - a^2 & a(s+1) \\ -a(s+1) & s - a^2 \end{bmatrix}
$$

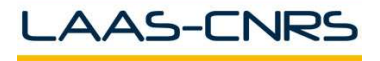

#### Stabilisation interne nominale :  $K=\mathbf{1}_2$

- Test entrée - sortie :

$$
T_y(s) = T_u(s) = S_y F(s) = F K(s) (1 + F K(s))^{-1} = \frac{1}{s+1} \begin{bmatrix} 1 & a \\ -a & 1 \end{bmatrix}
$$

$$
S_y(s) = S_u(s) = KS_u(s) = (1 + FK(s))^{-1} = \frac{1}{s+1} \begin{bmatrix} s & -a \\ a & s \end{bmatrix}
$$

- Test d'état :

$$
\tilde{A} = A - BKC = \begin{bmatrix} -1 & 0 \\ 0 & -1 \end{bmatrix}
$$

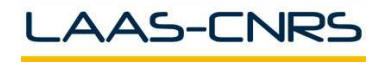

On suppose que des dynamiques liées aux modes souples ont été négligées ou non modélisées

Modèle incertain multiplicatif :

$$
\tilde{F}(s) = F(s)(1+\Delta) = \frac{1}{s^2 + a^2} \begin{bmatrix} s - a^2 & a(s+1) \ -a(s+1) & s - a^2 \end{bmatrix} \begin{bmatrix} \delta_{11} & \delta_{12} \ \delta_{21} & \delta_{22} \end{bmatrix}
$$

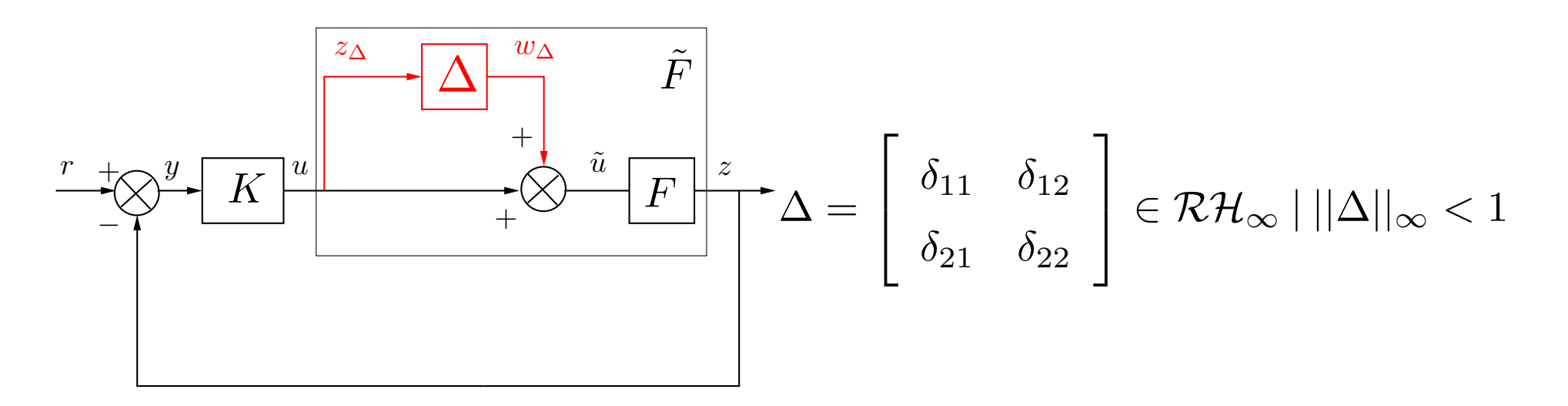

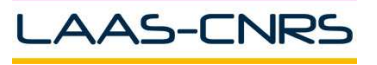

#### Mise sous forme standard :

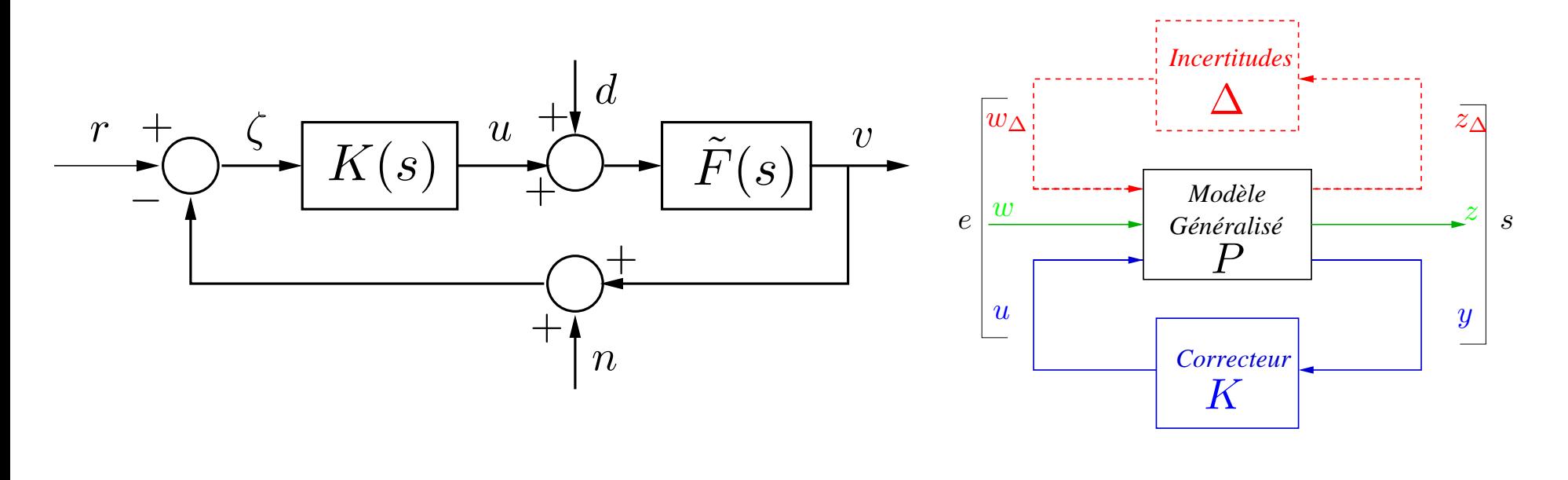

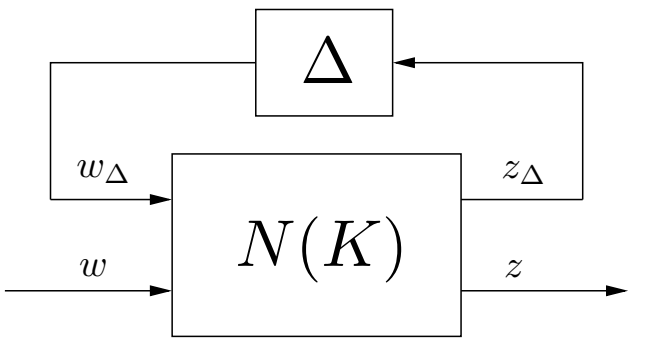

- Calcul du modèle généralisé  $P$
- $\,$  Calcul du modèle bouclé incertain  $N(K) = \mathcal{L}_l(K, P)$
- Condition de stabilité de l'interconnexion  $\mathcal{L}_u(\Delta, N(K))$

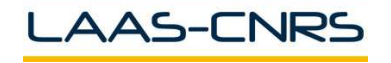

### Calcul du modèle généralisé  $P$  :

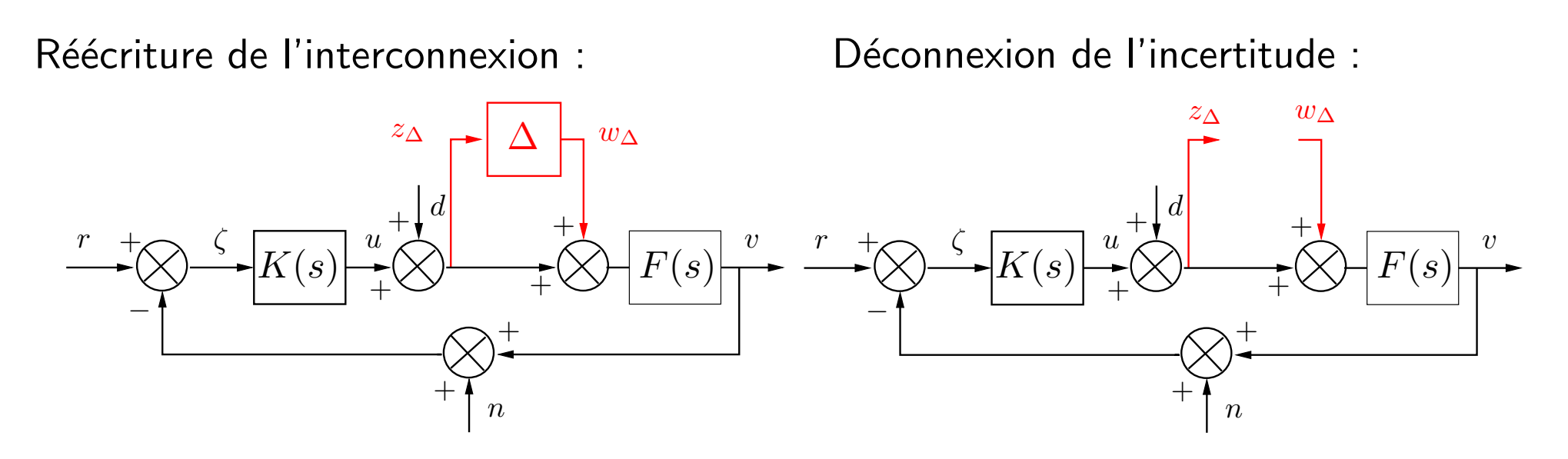

Nota :

 $w_\Delta \to z_\Delta$  : transfert vu par l'incertitude  $\Delta$ 

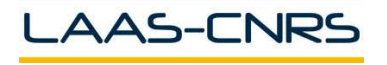

Ecriture du modèle généralisé :

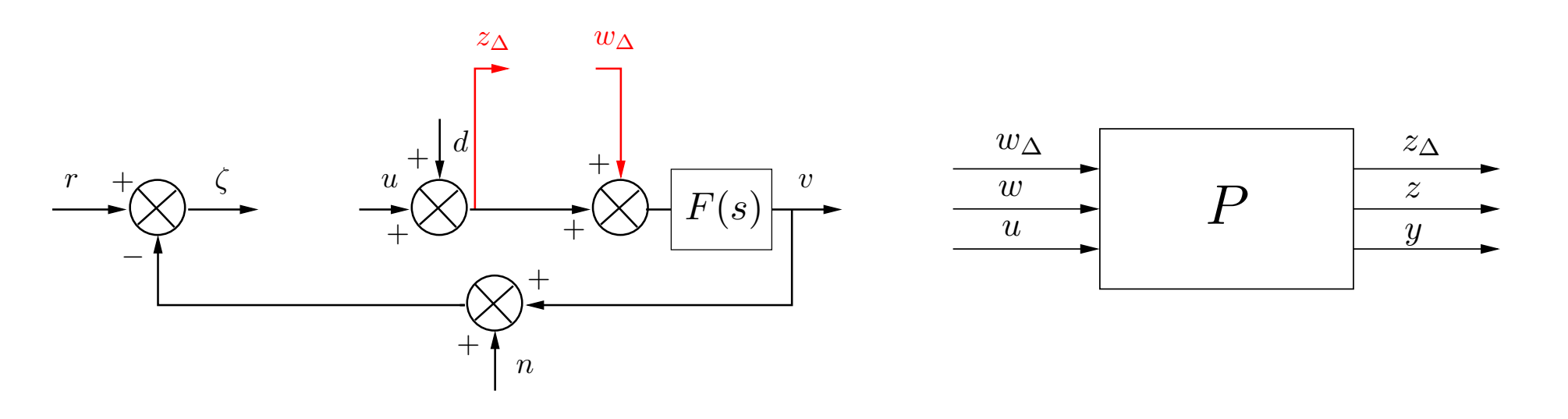

$$
\begin{bmatrix} z_{\Delta} \\ z \\ y \end{bmatrix} = P \begin{bmatrix} w_{\Delta} \\ w \\ u \end{bmatrix} \begin{array}{c} w = \begin{bmatrix} d & r & n \end{bmatrix}' \\ z_{\Delta} = d + u \\ z = v - r = F(s)w_{\Delta} + F(s)d - r + F(s)u \\ y = \zeta = r - v - n = -F(s)w_{\Delta} - F(s)d + r - n - F(s)u \end{array}
$$

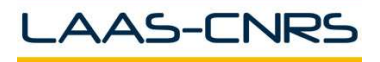

Commande Robuste ISAE-N6K

Ecriture du modèle généralisé : (suite)

 $\overline{\phantom{a}}$ 

$$
\begin{bmatrix}\nz_{\Delta} \\
z \\
y\n\end{bmatrix} = P \begin{bmatrix}\nw_{\Delta} \\
d \\
r \\
n\n\end{bmatrix}\n\qquad\n\text{et}\n\qquad\n\begin{aligned}\nz_{\Delta} &= d + u \\
x &= Fw_{\Delta} + Fd - r + Fu \\
y &= -Fw_{\Delta} - Fd + r - n - Fu\n\end{aligned}
$$
\n
$$
P(s) = \begin{bmatrix}\n0 & 1 & 0 & 0 & 1 \\
\hline\nF(s) & F(s) & -1 & 0 & F(s)} \\
\hline\n\end{bmatrix}\n\qquad\n\begin{aligned}\nF(s) &= 1 & 1 & F(s) \\
\hline\nF(s) & F(s) & 1 & 1 & F(s)\n\end{aligned}
$$

 $A$ 

 $\overline{\phantom{a}}$ 

 $-F(s)$  1 -1  $-F(s)$ 

 $\operatorname{\mathsf{Calcul}}$  du modèle incertain bouclé : rebouclage de  $K$  sur  $P$ 

$$
\begin{bmatrix} z_{\Delta} \\ z \end{bmatrix} = \mathcal{L}_l(K, P) \begin{bmatrix} w_{\Delta} \\ w \end{bmatrix} = (P_{11} + P_{12}K(\mathbf{1} - P_{22}K)^{-1}P_{21}) \begin{bmatrix} w_{\Delta} \\ w \end{bmatrix}
$$

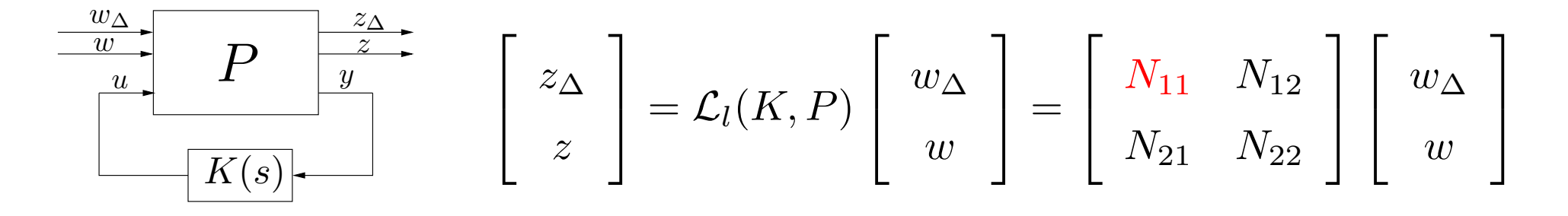

$$
N_{11} = -T_u \quad N_{12} = \begin{bmatrix} S_u & KS_y & -KS_y \end{bmatrix}
$$

$$
N_{21} = FS_u \quad N_{22} = \begin{bmatrix} FS_u & -S_y & -T_y \end{bmatrix}
$$

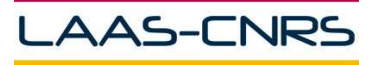

Commande Robuste

Analyse de stabilité robuste d'un satellite (suite) 12

Modèle incertain en boucle fermée :

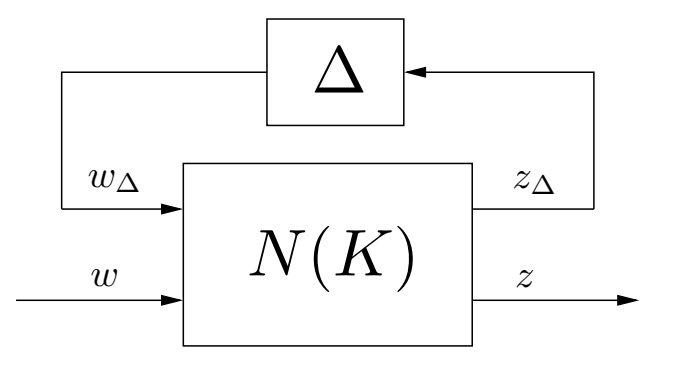

$$
z = \mathcal{L}_u(\Delta, \mathcal{L}_l(K, P))w = [N_{22} + N_{21}\Delta(\mathbf{1} - N_{11}\Delta)^{-1}N_{12}]w
$$

 $\rightarrow \ \ \ ({\bf 1}-N_{11}\Delta)^{-1}$  est la seule source d'instabilité !

La question de stabilité robuste se résume à :

 $\|1 - N_{11}\Delta\|$  a t-il un inverse propre et stable pour tout  $\Delta \parallel ||\Delta(j\omega)||_{\infty} < 1$  ?

Exemple satellite : condition de stabilité robuste

$$
(1 - N_{11}\Delta)^{-1} = (1 + T_u\Delta)^{-1}
$$

est-il propre et stable pour  $\Delta\in\mathcal{RH}_{\infty}\mid ||\Delta(j\omega)||_{\infty} < 1$  ?

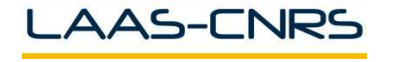

 $\Box$  Théorème 1:

Soit le modèle LTI carré stable  $G(s) \sim$ 

$$
\sim \left[\begin{array}{c|c}A & B \\ \hline C & D \end{array}\right]
$$

G a un inverse propre et stable ssi

 $\det(G(s)) \neq 0 \ \forall s \in \mathbb{C}^+ \cup \mathbb{C}^0 \cup \infty \Leftrightarrow D^{-1}$  existe et  $A - BD^{-1}C$  stable

Nota:

$$
G^{-1}(s) \sim \left[\begin{array}{c|c} A - BD^{-1}C & BD^{-1} \\ \hline -D^{-1}C & D^{-1} \end{array}\right]
$$

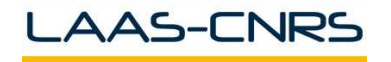

Commande Robuste

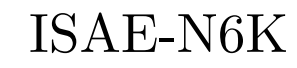

## CNS de stabilité robuste 14

Par construction  $N_{11}(s) \in \mathcal{RH}_{\infty}$  et on suppose que

 $\Delta \in \mathbf{\Delta} = {\Delta \in \mathcal{RH}_{\infty} \mid ||\Delta||_{\infty} < \gamma \text{ et } \forall \alpha \in \mathbb{C} \mid |\alpha| < 1 \alpha \Delta \in \mathbf{\Delta}}$ 

□ Théorème 2 :

 $({\bf 1}-N_{11}\Delta)^{-1}$  est propre et stable pour  $\Delta\in\mathbf{\Delta}$  ssi  $\det(\mathbf{1}-N_{11}(s)\Delta(s))\neq0\,\,\forall\,\,s\in\mathbb{C}^+\cup\mathbb{C}^0\cup\infty$ 

> $\forall \Delta \in \Delta$  le lieu de Nyquist de det(1 –  $N_{11}(s)\Delta(s)$ ) ne fait pas de tours autour de 0

⇔

```
1 \notin \Lambda(N_{11}(s)\Delta(s)) \quad \forall \quad s \in \mathbb{C}^+ \quad \cup \quad \mathbb{C}^0 \quad \cup \quad \infty \text{ et } \forall \quad \Delta \in \Delta
```
⇔

$$
\det(\mathbf{1} - N_{11}(j\omega)\Delta(j\omega)) \neq 0 \quad \forall \ \omega \ \in \mathbb{R} \ \cup \ \infty \ \text{et} \ \forall \ \Delta \in \mathbf{\Delta}
$$

⇔

 $\rho(N_{11}(j\omega)\Delta(j\omega)) < 1 \quad \forall \omega \in \mathbb{R} \ \cup \ \infty \ \text{et} \ \forall \ \Delta \in \Delta$ 

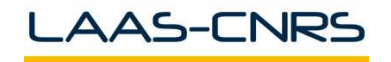

 $N_{11} = M \in \mathcal{RH}_{\infty}$  $\Delta \in \mathbf{\Delta} = {\Delta \in \mathcal{RH}_{\infty} \mid ||\Delta||_{\infty} < \gamma \text{ et } \forall \alpha \in \mathbb{C} \mid |\alpha| < 1 \alpha \Delta \in \mathbf{\Delta}}$ 

#### $\Box$  Théorème 3 : faible gain

Le système (la structure  $M-\Delta)$  est stable de manière robuste vis-à-vis de  $\boldsymbol{\Delta}$  ssi

σ ( M (jω)) ≤ 1 γ ∀ ω ∈ <sup>R</sup> <sup>∪</sup> ∞ <sup>⇔</sup> k M k ∞ ≤ 1 γ ∆ M w ∆ z ∆

Nota :

$$
\sup_{\Delta \in \Delta} \rho(M\Delta) = \sup_{\Delta \in \Delta} \overline{\sigma}(M\Delta) = \sup_{\Delta \in \Delta} \overline{\sigma}(M)\overline{\sigma}(\Delta) = \overline{\sigma}(M)\gamma
$$

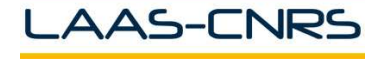

Commande Robuste ISAE-N6K

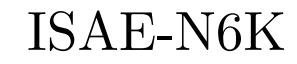

Pour  $K = \mathbf{1}_2$ 

$$
M(s) = N_{11}(s) = T_u(s) = \frac{1}{s+1} \begin{bmatrix} 1 & a \\ -a & 1 \end{bmatrix}
$$

L'asservissement où  $\tilde{F}(s) = F(s) (\mathbf{1} + \Delta(s))$  sera donc stable de manière robuste pour tout  $\Delta \in \mathbf{\Delta} = \{\Delta \in \mathcal{RH}_\infty \mid ||\Delta||_\infty < \gamma \; \}$ 

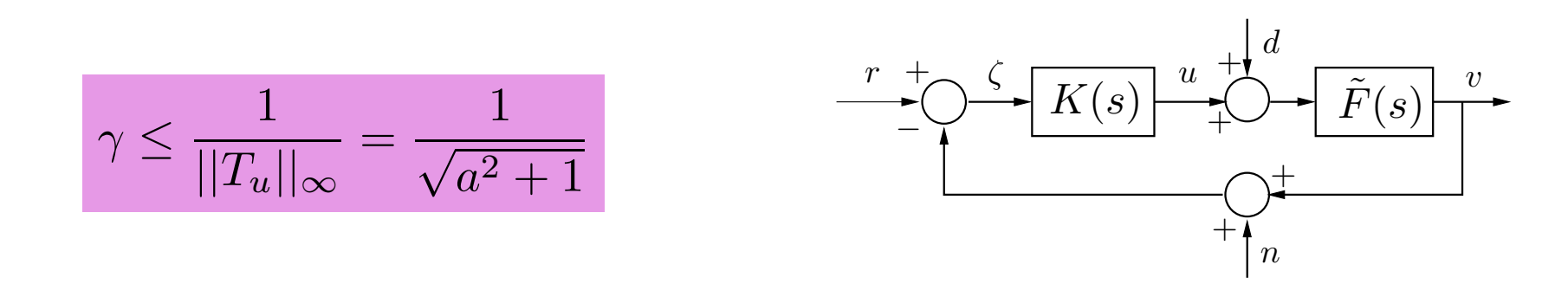

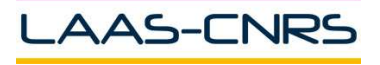

Stabilité robuste et incertitude complexe non structurée17

 $\Box$  Lemme  $\mathbf{1}$  :  $\Delta \in \mathbf{\Delta} = \{ \Delta \in \mathcal{RH}_{\infty} \mid ||\Delta||_{\infty} < \gamma \ \}$ 

Etant donnée la stabilité nominale de  $F(s)$  et un ensemble de modèles incertains alors le système en boucle fermée est robustement stable vis-à-vis de  $\Delta$  ssi le test est vérifié.

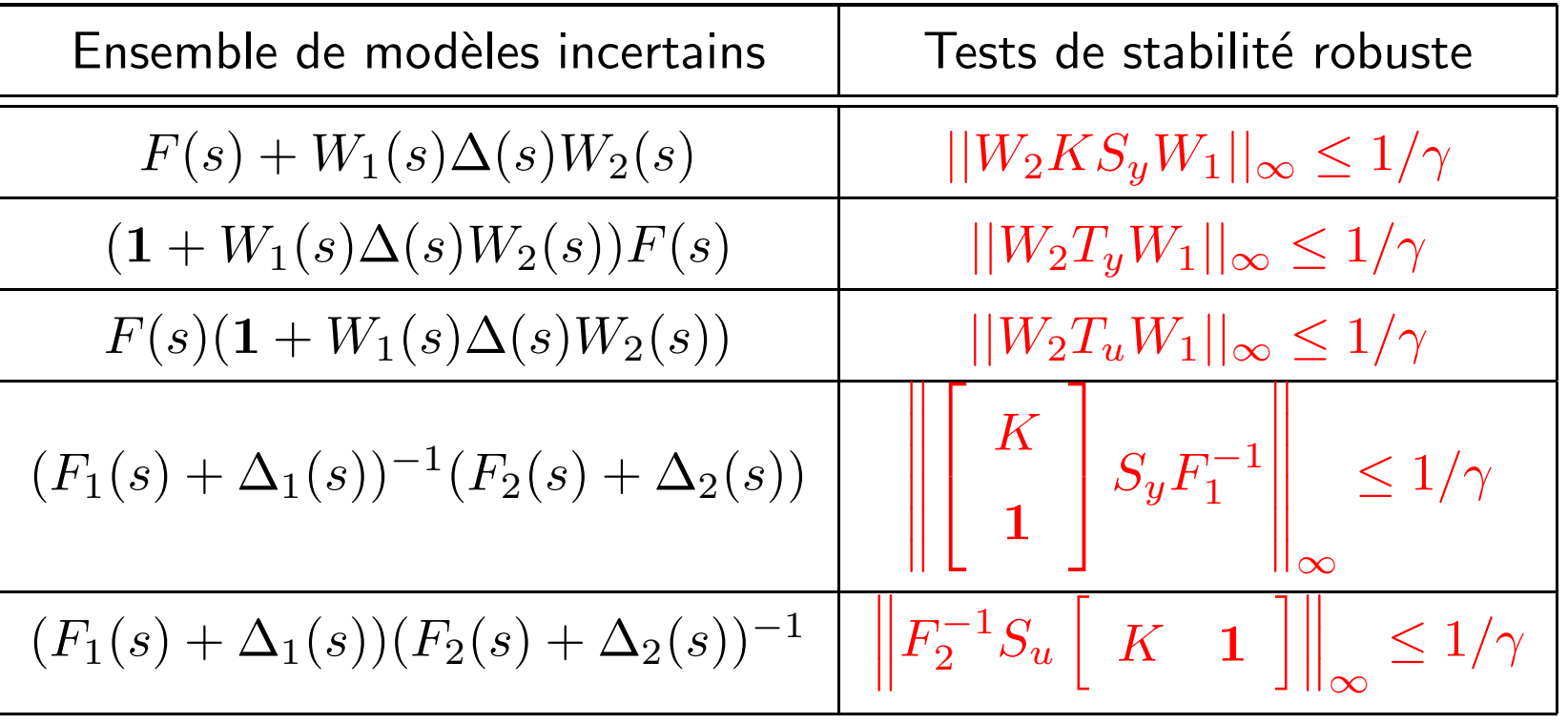

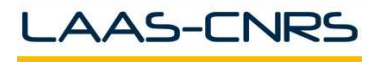

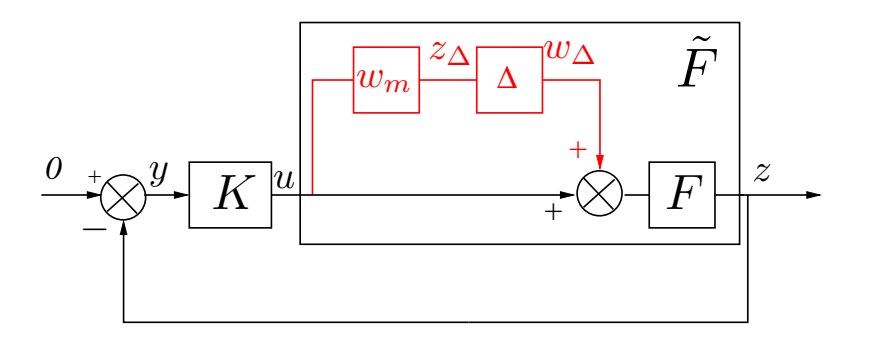

$$
\tilde{F}(s)=(1+w_m(s)\Delta(s))F(s)
$$

□ Théorème 4 : On suppose que  $K$  stabilise nominalement et de manière interne le schéma de régulation précédent  $Ce$  schéma est  $RS$  ssi : − 1  $Im(s)$ ω

$$
|T(j\omega)| \le \frac{1}{|w_m(j\omega)|} \quad \forall \omega
$$

$$
|KF(j\omega) + 1| \sqrt{\frac{KF(j\omega)w_m}{|KF(j\omega)|}}
$$

$$
\text{Nota}: M = -w_m \frac{FK}{1 + FK} = -w_m T
$$

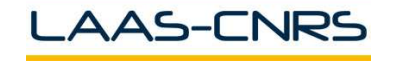

- a Cadre général de travail
- **Algèbre des LFT**
- $\hat{\;\;}$  La matrice de transfert vue de l'incertitude  $N_{11}$  détermine la stabilité robuste
- a La stabilité robuste de l'asservissement est équivalente à celle de la forme  $M-\Delta$
- </u>  **Construction de perturbations déstabilisantes**
- a Le résultat de stabilité robuste est obtenu suite à l'utilisation du théorème du faible gain
- **A** Le résultat est exact pour les perturbations complexes non structurées
- $\trianglelefteq$  Pour les perturbations structurées, l'outil de modélisation et d'analyse :  $\mu$

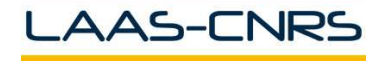